## **PRATIQUE, INSTALLATION, UTILISATION DES MACHINES : Questions sur le Shell Bash**

*NOM : PRENOM :*

*Question 1 = Quelle commande puis-je taper pour modifier mon mot de passe ?*

 $\int p$  passwd

*Question 2 = En visionnant les droits du fichier 'script.sh' je vois l'indication -rwxr-xr-- 1 moi users 40 oct. 1 11:35 script.sh Indiquer dans chaque case, la signification de l'information correspondante :*

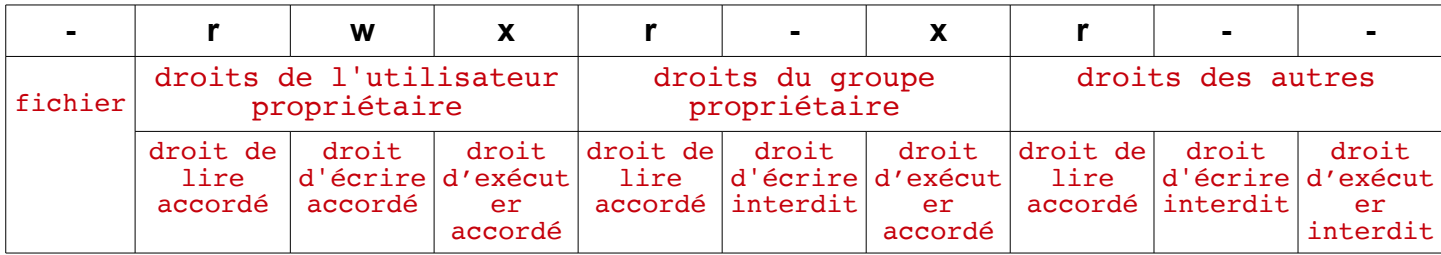

*Question 3 = Quelle commande taper pour donner au groupe propriétaire le droit de modifier le fichier 'prog.sh' ?*

 $$chmod$  q+w prog.sh

*Question 4 = Si je veux ajouter l'utilisateur 'martin' quelle commande taper ?*

\$ adduser martin\_\_\_\_\_\_\_\_\_\_\_\_\_\_\_\_\_\_\_\_\_\_\_\_\_\_\_\_\_\_\_\_\_\_\_\_\_\_\_\_\_\_\_\_\_\_\_\_\_\_\_\_\_\_\_

*Question 5 = Que fait cette commande ?* **\$ adduser martin vboxsf**

Cette commande ajoute l'utilisateur martin dans le groupe vboxsf

Question  $6 =$  Que contient le fichier /etc/passwd?

Ce fichier contient la liste des utilisateurs, les mots de passe sont dans /etc/shadow

*Question 7 = Que fait cette commande ?* **\$ chown martin:vboxsf file**

Cette commande donne la propriété du fichier 'file' à l'utilisateur martin et au groupe vboxsf\_\_\_\_\_\_\_\_\_\_\_\_\_\_\_\_\_\_\_\_\_\_\_\_\_\_\_

*Question 8 = Quelle commande taper pour créer un nouveau groupe nommé 'everyone' ?*

\$ addgroup everyone

*Question 9 = D'après ces lignes qui peut modifier le fichier 'exos' ?* **-rw-rw-r-- 1 martin vboxsf 10 oct. 1 10:29 exos drwxr-xr-x 2 martin vboxsf 4096 oct. 18 12:53 Exos**

La seconde ligne concerne un répertoire. La première ligne indique que seuls l'utilisateur martin et le groupe vboxsf peuvent modifier le fichier.\_\_\_\_\_\_\_\_\_\_\_\_\_\_\_\_\_\_\_\_\_\_\_\_\_\_\_\_\_\_\_\_\_\_\_\_\_\_\_\_\_

Question 10 = Quelle commande puis-je taper pour connaître les groupes dont je fais partie ?

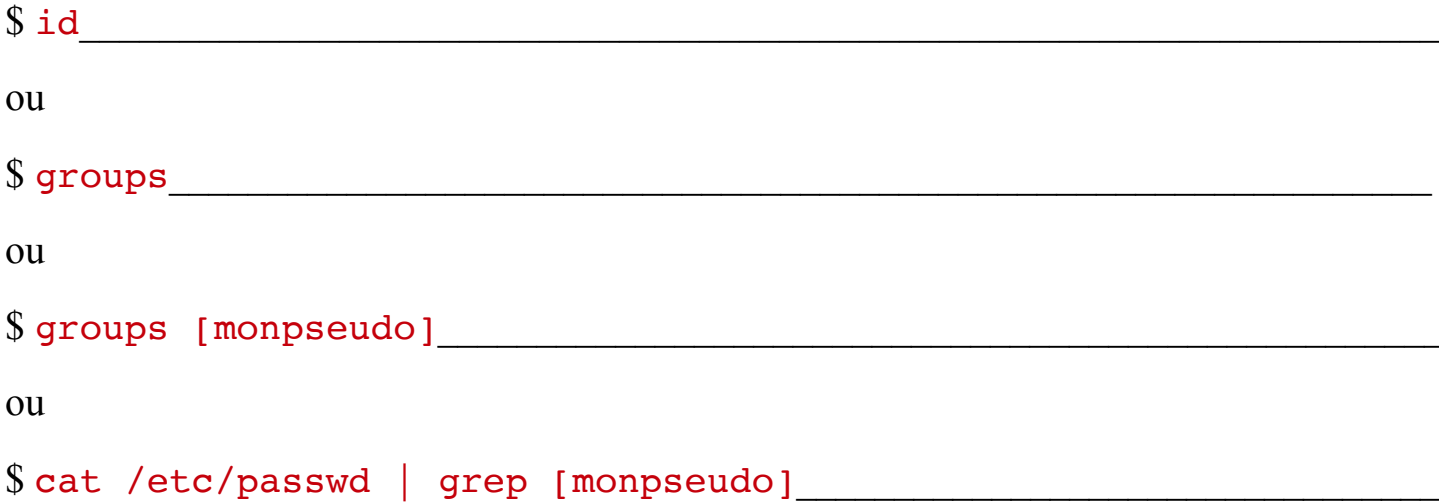